# Phlo systems

# opsPhlo™ Financial Fact Sheet

# **General Ledger**

#### Gain Instant Access to Timely, Accurate Financial Data with Comprehensive, Flexible Reporting and Analysis

General Ledger (GL) is the central repository for your financial information, including chart of accounts, financial periods, ledgers, and allocations. Because GL is fully integrated with the entire opsPhlo system, you can make entries in other modules and post them to GL.

| Advanced Financial Reporting            | Design financial statements using sub-account segment<br>structure and configured hierarchy. Publish reports on the web<br>or distribute in Excel or PDF formats. |
|-----------------------------------------|----------------------------------------------------------------------------------------------------|
| Flexible Configuration of Financial     | Define monthly, bi-monthly, annual, or custom financial                                                                                                    |
| Periods                                 | periods. Keep periods open as long as needed to complete                                                                                                    |
| renous                                  | data entry and reconciliation. Override automatic assignment                                                                                                    |
|                                         | of reporting periods—the system warns of potential misentry.                                                                                                    |
| Support for Multiple Currencies         | Enter GL transactions in different currencies by activating                                                                                                    |
| Support for Multiple Currencies         | multiple currency support. Maintain balances in the base                                                                                                    |
|                                         | currency and the foreign currency.                                                                                                    |
| OLAN AND AND A DECIMATION AND A DUDGOST |                                                                                                    |
| GL Accounts Budgeting and Budget        | Maintain an unlimited number of budget scenarios. Grant                                                                                                    |
| Approval                                | access rights for team members to provide input without                                                                                                    |
|                                         | viewing salaries or information from other subsidiaries. Use                                                                                                    |
|                                         | approved budgets in comparative statements and analysis                                                                                                    |
|                                         | reports.                                                                                                    |
| On-the-Fly Sub-Account Entry            | Add new combinations of valid sub-account segments on the                                                                                                    |
|                                         | fly during data entry. Maintain a complex reporting structure                                                                                                    |
|                                         | efficiently on an ongoing basis.                                                                                                    |
| Automatic Allocation of GL Balances     | Distribute GL account balances over multiple accounts and                                                                                                    |
|                                         | sub-accounts based on predefined allocation rules. Establish                                                                                                    |
|                                         | rules based on percentages, quantities, statistical data, or                                                                                                    |
|                                         | proportional to other account balances. Create and run                                                                                                    |
|                                         | multiple subsequent allocation templates.                                                                                                    |
| Drill Down to Original Documents        | Gain immediate access to GL balances with a complete array                                                                                                    |
|                                         | of inquiry screens and reports. Drill down to the originating                                                                                                    |
|                                         | document from any inquiry screen or report, even if the                                                                                                    |
|                                         | transaction was created in another module.                                                                                                    |
| Reversing and Auto-Reversing Entries    | Reverse GL transactions with one click. Automatically generate                                                                                                    |
|                                         | reversing entries in the next financial period during the post                                                                                                    |
|                                         | procedure, or when the financial period closes.                                                                                                    |
| Recurring Transactions                  | Create recurring transactions based on specific schedules                                                                                                    |
|                                         | and time periods. Design templates with expiration dates,                                                                                                    |
|                                         | execution limits, and custom execution schedules.                                                                                                    |
| Audit Trails                            | Maintain a complete audit trail of all journal transactions.                                                                                                    |
|                                         | Entries cannot be deleted, and corrections require adjusting                                                                                                    |
|                                         | entries. Track the identity of the user who entered the                                                                                                    |
|                                         | transaction. Attach notes and supporting electronic                                                                                                    |
|                                         | documents to transactions.                                                                                                    |
|                                         |                                                                                                    |

## Accounts Receivable

# Manage Customer Accounts and Improve Collections by Automating Processes and Tracking Receivables

With the Accounts Receivable (AR) module, you can generate invoices, send statements, collect and apply payments, verify balances, track commissions, and deliver customer reports. Get comprehensive reporting that's accessible anywhere, any time. Accounts Receivable is fully integrated with all other opsPhlo modules.

| Multiple AR Accounts in GL                            | Map groups of customers to different AR accounts in the general ledger. Override the default AR account during                                                                                                    |
|-------------------------------------------------------|----------------------------------------------------------------------------------------------------|
|                                                       | document entry. opsPhlo tracks account assignments and applies correct offsets and amounts when payment is applied.                                                                                                    |
| Support for Multiple Currencies                       | Issue invoices and collect payments in any currency.<br>opsPhlo maintains customer balances in foreign and base<br>currency. Automatic currency translation makes real-time<br>adjustments, performs currency triangulation, and computes<br>gain or loss.                |
| Automated Tax Reporting                               | Calculate sales and VAT taxes and prepare for tax filing<br>reports—automatically. opsPhlo supports multiple tax items<br>per document line, deduction of tax amount from price, and<br>tax on tax calculations.                                                          |
| Customer Balances and Credit Limit<br>Verification    | Enforce credit limits automatically at order entry and at<br>invoicing. Customer configuration options can block invoice<br>processing or issue a warning, create dunning messages for<br>past-due accounts, and temporarily increase credit limits.                      |
| Payment Reversal and Automatic<br>Payment Application | Apply payments automatically to the oldest outstanding documents. Easily void incorrect payment application—all affected balances will be reversed automatically.                                                                                                    |
| Sales Commission Calculation                          | Calculate sales commissions automatically. You can split<br>commissions among multiple salespeople, link them to<br>specific line items, and pay when the invoice is issued or<br>paid. Calculate commissions on a monthly, quarterly, or<br>annual basis.                |
| Overdue Charges Calculation                           | Calculate and apply overdue charges automatically.<br>Compute overdue charges as a percentage or minimum<br>charge amount.                                                                                                    |
| Small Balances Write-Off                              | Write off small document balances, controlled by maximum write-off limit and eligible customers list.                                                                                                    |
| Customer Account Security                             | Specify which individuals and roles can view and modify customer account information and balances.                                                                                                    |
| Audit Trails                                          | Get a complete audit trail of all transactions. Correct errors<br>by reversing fully documented entries. The system tracks<br>user IDs for all transactions and modifications. Notes and<br>supporting electronic documents are attached directly to<br>the transactions. |

#### Accounts Payable

Track Money Owed, Available Discounts, Due Dates, and Cash Requirements. Access Reports Anytime, Anywhere Using a Web Browser

Manage vendor invoices, automate payment processing, predict cash requirements, track vendor balances, optimize available discounts, and deliver vendor reports.

| Vendor Payment Processing   | Avoid overpaying vendors with a new process flow in AP-<br>open debit adjustments are automatically available to be |
|-----------------------------|----------------------------------------------------------------------------------------------------|
|                             | selected during payment processing.                                                                                 |
| Multiple AP Accounts in GL  | Link groups of Vendors to specific AP accounts in the GL.                                                           |
|                             | Default accounts can be overridden during Bill or Payment                                                           |
|                             | processing. opsPhlo automatically offsets the correct                                                               |
|                             | account when the payment is applied.                                                                                |
| Support Multiple Currencies | Track vendor balances and pay vendors in a foreign                                                                  |
|                             | currency. opsPhlo automatically computes the realized                                                               |
|                             | gain/loss. Unrealized gains and losses can be calculated                                                            |
|                             | using the AP currency translation account.                                                                          |
| Recurring AP Documents      | Create recurring bills by setting the frequency and time-                                                           |
|                             | frame for payment. Recurring bills will appear in the                                                               |
|                             | recurrent transaction processing screen for review,                                                                 |
|                             | modification, and release.                                                                                          |
| Vendor Refunds              | Receive vendor refunds. Each vendor refund will debit a                                                             |
|                             | cash account and debit an AP Account. You can apply a                                                               |
|                             | refund towards a Debit Adjustment or Prepayment                                                                     |
|                             | document.                                                                                                    |
| AP Aging Reports            | Analyse upcoming obligations by configuring AP aging                                                                |
|                             | categories which are reflected in a full set of aging                                                               |
|                             | reports. By providing total outstanding balances as well as                                                         |
|                             | past due accounts, aging reports help you analyse your                                                              |
|                             | AP, cash requirements, and vendor performance.                                                                      |
| 1099 Reporting              | Accumulate 1099 information for any designated vendor.                                                              |
|                             | Track 1099 payments and produce the appropriate 1099                                                                |
|                             | reports.                                                                                                    |
| Vendor Account Security     | Control access and restrict sensitive vendor information                                                            |
|                             | by specifying which individuals and roles can view and                                                              |
|                             | modify vendor account information and balances.                                                                     |
| Audit Trails                | Maintain a complete audit trail of all transactions.                                                                |
|                             | Documents cannot be deleted or cancelled. Correct                                                                   |
|                             | mistakes using correcting or reversing entries. opsPhlo                                                             |
|                             | captures the ID of the user who entered the transaction                                                             |
|                             | and the user who modified the record. Notes and                                                                     |
|                             | supporting electronic documents can also be attached to                                                             |
|                             | the transactions.                                                                                                   |

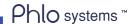

## Cash Management

#### Monitor, Predict, and Manage Cash Across Multiple Entities

Manage all your cash needs from one place. Cash Management automatically collects all cash account transactions from General Ledger, Accounts Payable, and Accounts Receivable. It provides real-time reports with summarized views that let you drill down to account details.

| Petty Cash Management               | Manage petty cash and bank account balances quickly and easily.    |
|-------------------------------------|--------------------------------------------------------------------|
|                                     | View transaction history for a specific date range and switch      |
|                                     | between detailed and daily views. Trace both uncleared and         |
|                                     | cleared balances—and clear and add cash-related transactions—      |
|                                     | directly from the inquiry screen.                                  |
| Remittance and Payment Instructions | Gather and pre-define payment information (such as preferred       |
|                                     | payment type and account numbers) for vendors and customers.       |
|                                     | Simplify and speed up payment processing.                          |
| Processing Centres                  | Configure the list of processing centres for cash collection and   |
|                                     | associate customer payment methods with a particular processing    |
|                                     | centre. The Accounts Receivable module uses this information for   |
|                                     | automated credit card processing.                                  |
| Multiple Currencies Support         | Maintain cash account balances in your base currency and your      |
|                                     | bank account currency. Execute cash revaluation to reflect rate    |
|                                     | changes. Automatically calculate realized gain and loss when       |
|                                     | transferring funds between accounts using different currencies.    |
| Cash Account Security               | Control access to cash account information and balances. Prevent   |
|                                     | unauthorized access and restrict sensitive company information.    |
| Cash Account Reporting              | Use customizable reports to reconcile cash account balances and    |
|                                     | manage short-term cash reserves, forecasts, and projections. Drill |
|                                     | down to review transaction details.                                |
| Audit Trails                        | Maintain a complete audit trail of all cash-related transactions.  |
|                                     | Handle corrections by adjusting entries, and each entry is logged. |
|                                     | Capture the user ID for each transaction or adjustment. Attach     |
|                                     | notes and supporting documents directly to transactions.           |
|                                     |                                                                    |

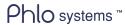

## Tax Management

#### Centralize Tax Settings, Tax Accounting, and Tax Reporting

Configure, collect, manage, and report tax. Tax Management is integrated with other financial modules to centralize tax information and generate required tax filing reports.

| Flexible Tax Reporting      | Configure tax reporting requirements for each tax. Generate<br>summary reports and retrieve tax details for each tax zone.<br>Prepare the statistical information required by tax authorities<br>for filing tax reports.                                                              |
|-----------------------------|----------------------------------------------------------------------------------------------------|
| Tax Transactions Drill Down | Maintain a complete record of each tax transaction, including<br>the originating module and transaction, the taxable amount,<br>tax, reference number, and document type. Reconcile<br>calculated tax with general ledger postings and drill down to<br>the original transactions.    |
| Direct Tax Adjustments      | Review tax reports and enter corrections directly from the Tax<br>Management module. Corrections update the specified tax<br>liability account in the general ledger as well as the statistical<br>tax information.                                                                   |
| Audit Trails                | Maintain a complete audit trail of all tax-related transactions.<br>The system maintains the details of all tax- related<br>documents, including the originating module, reference<br>numbers, and date of the record. Adjustment can only be<br>made through auditable transactions. |

#### Intercompany Accounting

#### Automate Financial Reporting, Vendor Payments, Cash Management, and Intercompany Goods Transfers Across Multiple, Related Companies

Track financials and create reports for an unlimited number of related companies within your organization. Related companies with the same charts of accounts, financial periods, and currencies benefit from real-time consolidation reports. Intercompany transactions are automatically calculated between related companies for both financial and inventory related transactions. This allows you to seamlessly manage centralized bill payment, shared customers, intercompany journal transactions, intercompany goods transfers, and more.

| Account-Based Controls               | Reduce potential errors by allowing intercompany                                                                                                    |
|--------------------------------------|----------------------------------------------------------------------------------------------------|
| Centralized Purchasing and Invoicing | transactions only for specific accounts.<br>Centralize purchasing and invoicing through integrated AP, AR,<br>and Sales Order Management. Purchase items and create<br>sales orders in other companies with appropriate approvals.                                                         |
| Company Bank Accounts                | Link bank accounts to specific companies for their exclusive<br>use. Assign cash accounts to specific companies in the Cash<br>Management module.                                                                                                    |
| Asset Transfers                      | Assign and track fixed assets to specific companies in the<br>Fixed Asset Management module. Transfer assets and bring<br>depreciation and purchase history to the receiving company.                                                                                                    |
| Account Allocations                  | Allocate accounting transactions among companies for<br>shared activities. You can perform allocations automatically<br>according to your pre-set definitions.                                                                                                    |
| Role-Based Access                    | Create roles and groups of users that have access to specific<br>companies and the associated transactions. Add users in<br>seconds and maintain an audit trail of user activities.                                                                                                    |
| Close Financial Periods by Company   | Manage financial periods separately for each company.<br>Activate and deactivate financial periods for posting for a<br>particular company, and close books separately in each<br>company within the tenant.                                                                               |
| Company and Branch Selection         | Navigate between companies and branches that represent separate legal entities, as well as companies with branches that exist within the same legal entity.                                                                                                    |
| Different Financial Calendars        | Companies having multiple legal entities within the same<br>tenant can have different fiscal year-end dates. Accelerate<br>implementation, simplify maintenance for companies that<br>share vendors and employees, and facilitate the preparation<br>of consolidated financial statements. |